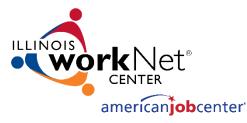

# Free Online Tools to Help Students Reach Their Career Goals

March 6, 2019

The Illinois workNet® Center System, an American Job Center, is an equal opportunity employer/program. Auxiliary aids and services are available upon request to individuals with disabilities. All voice telephone numbers may be reached by persons using TTY/TDD equipment by calling TTY (800) 526-0844 or 711. This workforce product was funded by a grant awarded by the U.S. Department of Labor's Employment and Training Administration. For more information please refer to the footer at the bottom of any webpage at illinoisworknet.com.

# ILLINOIS WORKNET: BENEFITS FOR CAREER AND TECHNICAL EDUCATION STUDENTS AND PROVIDERS

- Students can access resources and tools to help them explore careers, training, and skills needed to reach their training and employment goals.
- Providers have access to the same resources and tools. Plus, they have instructor guides and partner tools to recover passwords, view student assessments, plans, saved resumes, and more.
- Ci Sign Up Q MENU -Españo Search Share americanjobcenter Find The Right Job **Find Employer Resources Find Training** Find Laid Off Worker Resources Locations Announcements **Events** Friday, February 22, 2019 Apprenticeship 101 Workshop Series 2019 professionals and service providers will have the
- All of these resources are FREE.

## **ILLINOIS WORKNET: CAREER PLANNING TOOLS**

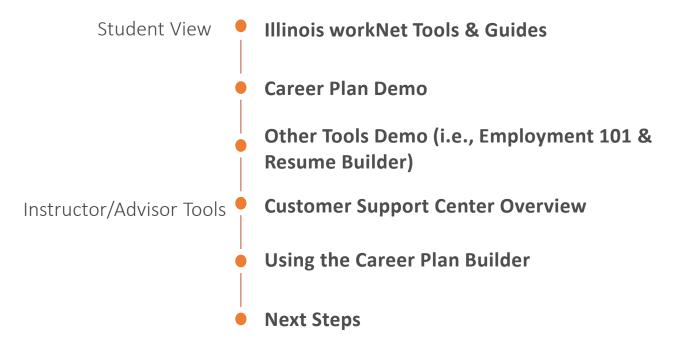

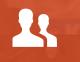

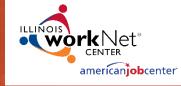

11

# GUIDANCE & PERSONALIZED TOOLS FOR STUDENTS

## **EMPLOYMENT 101: GETTING STARTED**

Students need to have an Illinois workNet account.

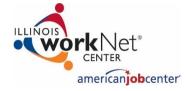

**STEP ONE** 

Go to <u>www.illinoisworknet.com</u> and sign up for an Illinois workNet account.

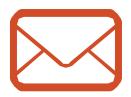

**STEP TWO** 

Verify your Illinois workNet account via email.

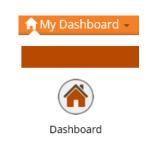

### **STEP THREE**

Go to My Dashboard and the Dashboard icon.

## **MY DASHBOARD: GETTING STARTED**

| AENU                                                                                                    |                                                                                             | Net <sup>®</sup><br>rican <mark>job</mark> center | <b>Q</b><br>Search | <b>F</b> a<br>Español |
|----------------------------------------------------------------------------------------------------|---------------------------------------------------------------------------------------------|---------------------------------------------------|--------------------|-----------------------|
| My Dashboard 👻 🔲 Messages (1)                                                                                            | Bookmarks                                                                                   | ★Skills & Interests                               |                    |                       |
| 🕷 Leanne's Dasl                                                                                                    | hboard                                                                                      |                                                   |                    |                       |
| My Tools My Assessments                                                                                                  | i                                                                                           |                                                   |                    |                       |
| Settings                                                                                                    | Messages                                                                                    | Career Plan                                       |                    |                       |
| Update My Profile<br>Change Password<br>Update - News<br>Subscription Settings                                           | <b>1</b> Messages                                                                           | orkNet                                            |                    | ~                     |
| Employment 101<br>Employment 101 Plans<br>Guide<br>Pre-assessment - None<br>Post-assessment - None<br>Certificate - None | Your Guide To<br>Prepare:<br>A Career Plan<br>A Job Search Plan<br>To<br>Achieve Your Goals | My Bookmarks                                      |                    |                       |
| ( Resume Builder                                                                                                    |                                                                                             | Job Search                                        |                    |                       |

## **MY CAREER PLAN: START WITH A STEP-BY-STEP APPROACH**

| And the second second s |                    |                                         |                       |                          |                    | HI, LEANNET01+             |           |
|----------------------------------------------------------------------------------------------------|--------------------|-----------------------------------------|-----------------------|--------------------------|--------------------|----------------------------|-----------|
| MY CAREER PLAN                                                                                                    |                    |                                         |                       |                          |                    |                            |           |
| Current Project: Global workNet -                                                                                                    |                    |                                         |                       |                          |                    |                            |           |
| Career Plan                                                                                                    |                    |                                         |                       |                          |                    |                            |           |
| Skills, Interests & Experiences                                                                                                    | an Goals and Steps | Accomplishments Jo                      | ob Leads              | Update Log               |                    |                            |           |
| OVERVIEW                                                                                                    |                    |                                         |                       |                          |                    |                            |           |
| CUSTOMER GOALS/PLAN AGREEME                                                                                                    | NT                 |                                         |                       |                          |                    |                            |           |
| No Status update yet!                                                                                                    |                    |                                         |                       |                          | Down               | nload Career Plan          |           |
| CAREER PLAN                                                                                                    |                    |                                         |                       |                          |                    |                            |           |
| Goal                                                                                                    | Related Steps      | Category                                | Ea                    | rliest Start Date        | Latest Due Date    | Status                     |           |
| Get a job or work experience.                                                                                                    | Show Next Steps    | Career Plan                             | 2//                   | 22/2019                  | 3/22/2019          | Not Started                |           |
| Get training to enhance your skills.                                                                                                    | Show Next Steps    | Education/Training Pla                  | an 2/2                | 22/2019                  | 3/22/2019          | Not Started                |           |
|                                                                                                    |                    | Get training to enhance<br>your skills. | Hide Nex              | t Steps                  |                    | Education/Training<br>Plan | 2/22/2019 |
|                                                                                                    |                    |                                         | Learn abo<br>get them |                          | an earn and how to |                            | 2/22/2019 |
|                                                                                                    |                    |                                         | Compare<br>option.    | training programs t<br>9 | o find your best   |                            | 2/22/2019 |
|                                                                                                    |                    |                                         | Compare<br>programs   | pros and cons for the    | ne training        |                            | 2/22/2019 |
|                                                                                                    |                    |                                         | Make a p              | lan to pay for trainin   | ig and to support  |                            | 2/22/2019 |

yourself while you are in training.  $\, oldsymbol{6} \,$ 

Planned/Not Started (Scheduled)

Not Started

(Scheduled)

Planned/Not Started

Planned/Not Started (Scheduled)

Planned/Not Started (Scheduled)

3/22/2019

3/22/2019

3/22/2019

3/22/2019

3/22/2019

## **MY CAREER PLAN: ACCOMPLISHMENTS**

|                                   |                                                                                                    | HI, LEANNET01 <del>-</del> |
|-----------------------------------|----------------------------------------------------------------------------------------------------|----------------------------|
| L MY CAREER PLA                   | AN                                                                                                    |                            |
| Current Project: Global workNet - |                                                                                                    |                            |
| Career Plan                       |                                                                                                    |                            |
|                                   |                                                                                                    |                            |
| Skills, Interests & Experiences   | Plan Goals and Steps Accomplishments Job Leads Update Log                                                             |                            |
| OVERVIEW                          |                                                                                                    |                            |
|                                   |                                                                                                    |                            |
| CUSTOMER GOALS/PLAN AGR           | EEMENT                                                                                                    |                            |
| No Status update yet!             | Dow                                                                                                    | nload Career Plan          |
|                                   | Remember to update your resume as you gain more skills, experience, and credentials. Use th and Guide to get started. | e Resume Builder           |
| Earned Credentials: 0             | COMPLETED GOALS LIST                                                                                                  |                            |
| Completed Goals: 0                | No Completed Goals                                                                                                    |                            |
| Completed Services: 0             |                                                                                                    |                            |
| completed bervices, o             | EARNED CREDENTIALS LIST                                                                                               |                            |
|                                   | No Earned Credentials                                                                                                 |                            |
| Resume Builder Guide              | COMPLETED SERVICES LIST                                                                                               |                            |
| Cover Letter Saved                | No Completed Services                                                                                                 |                            |

## **MY CAREER PLAN: JOB LEADS**

| Constant of the second            |                      |                       |                    |                         | HI                      | , LEANNET01+  |
|-----------------------------------|----------------------|-----------------------|--------------------|-------------------------|-------------------------|---------------|
| L MY CAREER PLA                   | AN .                 |                       |                    |                         |                         |               |
| Current Project: Global workNet - |                      |                       |                    |                         |                         |               |
| Career Plan                       |                      |                       |                    |                         |                         |               |
| Skills, Interests & Experiences   | Plan Goals and Steps | Accomplishments       | Job Leads          | Update Log              |                         |               |
| OVERVIEW                          |                      |                       |                    |                         |                         |               |
| CUSTOMER GOALS/PLAN AGRE          | EMENT                |                       |                    |                         |                         |               |
| No status update yet!             |                      |                       |                    |                         | Download                | d Career Plan |
| ARTICLES AND TIPS                 |                      | 🖓 Use the             | ese resources to   | help you find job ope   | nings. 🖗                |               |
| View All                          |                      | •                     |                    |                         | College                 |               |
|                                   | INE A<br>HIRI        | Re<br>No              | ने IllinoisJ       | obLink.com              |                         |               |
|                                   | BOOKMAR              | KED JOBS              |                    |                         |                         |               |
|                                   | ŝ.                   | /ou can bookmark jobs | directly in the II | linois workNet job find | der. (Go to Job Finder) |               |

# **MY DASHBOARD: OTHER HIGHLIGHTS**

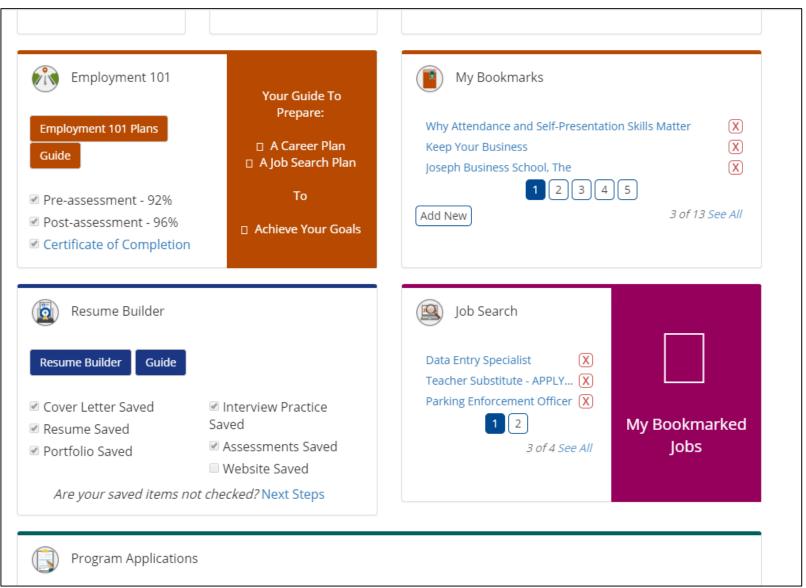

## **EMPLOYMENT 101: STEP-BY-STEP APPROACH**

...to develop a roadmap to reach career goals.

# **EMPLOYMENT 101: PRE & POST ASSESSMENTS**

### **STUDENTS:**

## ACCESS THROUGH THEIR ACCOUNT.

### 1. Take Pre-Assessment

You have taken the Pre-Assessment and received a score of 28% correct.

Overview:

- 25 multiple choice questions
- Not a timed assessment
- · Take it only once
- This assessment is graded but the grade is not counted against you

Topics Covered:

- Career Exploration
- Training Program Exploration
- Workplace Skills
- Job Search Skills
- Goal Setting
- Violence Prevention and Awareness

| 3. Take Post-Assessment                                              |   | Groups               |
|----------------------------------------------------------------------|---|----------------------|
|                                                                      |   | Assessm              |
| Post-Assessment                                                      |   |                      |
| Overview:                                                            |   | View sav<br>access a |
| <ul> <li>25 multiple choice<br/>questions</li> </ul>                 |   |                      |
| <ul> <li>Not a timed assessment</li> </ul>                           |   | SKILI                |
| <ul> <li>Unlimited number of<br/>attempts</li> </ul>                 |   | DISA                 |
| Highest score is saved                                               |   | EMPI                 |
| <ul> <li>Score 70% or higher to<br/>earn a Certificate of</li> </ul> |   | NOC                  |
| Completion                                                           |   | OBSE                 |
| Topics Covered:                                                      |   | WOR                  |
| Career Exploration     Training Brogram                              |   |                      |
| <ul> <li>Training Program<br/>Exploration</li> </ul>                 |   | Assessn              |
| Workplace Skills                                                     |   | ENTE                 |
| Job Search Skills                                                    |   |                      |
| Goal Setting                                                         |   | Add                  |
| <ul> <li>Violence Prevention<br/>and Awareness</li> </ul>            |   | Asse                 |
| and Awareness                                                        | J |                      |

## **INSTRUCTORS:**

## VIEW RESULTS IN THE CUSTOMER SUPPORT CENTER.

| Groups   | Details    | Career Plan   | Assessments                               | Optimal Resume                     |      |
|----------|------------|---------------|-------------------------------------------|------------------------------------|------|
| Assessme | ents       |               | 1                                         |                                    |      |
|          |            |               | sessment for the cu<br>essments. Learn mo | ustomer. Illinois workNet o<br>pre | offe |
| SKILL    | S AND INTE | ERESTS        |                                           |                                    |      |
| DISAB    | ILITY BENI | EFITS ESTIMA  | TOR                                       |                                    |      |
| EMPL     | OYMENT 1   | 01            |                                           |                                    |      |
| NOCT     | I RESULTS  | i -           |                                           |                                    |      |
| OBSE     | RVATIONAL  |               | 1                                         |                                    |      |
| WORK     | SITE EVAL  | UATION        |                                           |                                    |      |
| ENTER    |            | SSESSMENTS    | h Illinois workNet                        |                                    |      |
| Asses    | sment Nam  | e/Description | Edit/View Resul                           | ts Assessment Date                 | T۱   |

## **EMPLOYMENT 101: THE GUIDE**

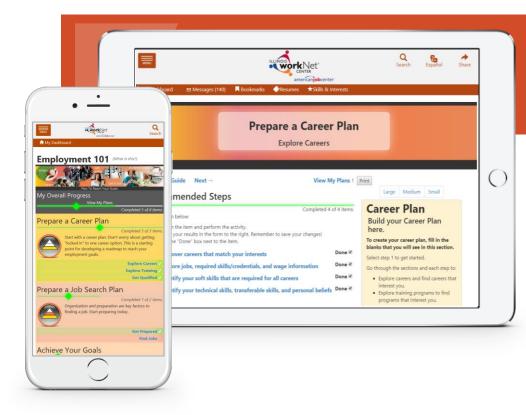

#### **INSTRUCTOR GUIDES AVAILABLE:**

- Prepare a Career Plan
- Prepare a Job Search Plan

### STEPS WITH INTEGRATED RESOURCES:

- Articles
- Searches
- Tools
- Videos
- Link to View Plans

#### **SIDE BAR FOR:**

- Career Planning
- Job Search Records
- Goals and Notes

Skills and Interest Survey

### STUDENTS COMPLETE CAREER CLUSTER INVENTORY.

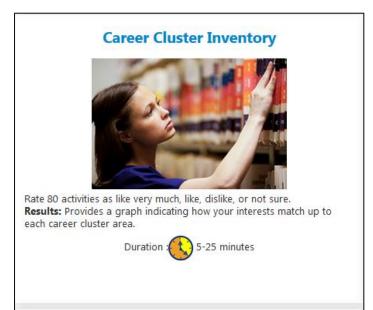

### STUDENTS AND INSTRUCTORS CAN VIEW RESULTS

| Career Clusters                                   | Scor |
|---------------------------------------------------|------|
| Arts, Audio/Visual Technology, and Communications | 10   |
| Transportation, Distribution, and Logistics       | 10   |
| Finance                                           | 9    |
| Government and Public Administration              | 9    |
| Law, Public Safety, Corrections, and Security     | 9    |
| Business Management and Administration            | 8    |
| Hospitality and Tourism                           | 8    |
| Information Technology                            | 8    |
| Manufacturing                                     | 8    |
| Science, Technology, Engineering, and Mathematics | 8    |
| Education and Training                            | 7    |
| Marketing                                         | 6    |
| Architecture and Construction                     | 5    |
| Health Science                                    | 5    |
| Human Services                                    | 5    |
| Agriculture, Food, and Natural Resources          | 4    |

Source: Illinois Career Information System (CIS) brought to you by Illinois Department of Employment Security.

# **. I**II

# Research Careers, Wages & Trends

Source: Illinois Career Information System (CIS) brought to you by Illinois Department of Employment Security.

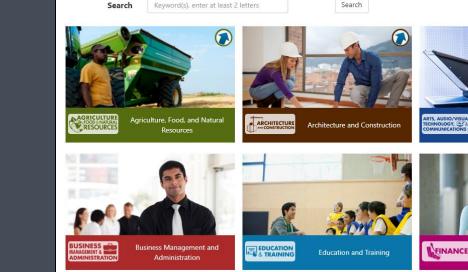

Arts, Audio/Visua

Commun

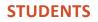

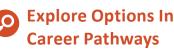

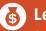

Learn About Wages, Job Opportunities, Working Conditions, Required Skills & More

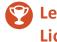

Learn About Required License/Certification and Training Programs

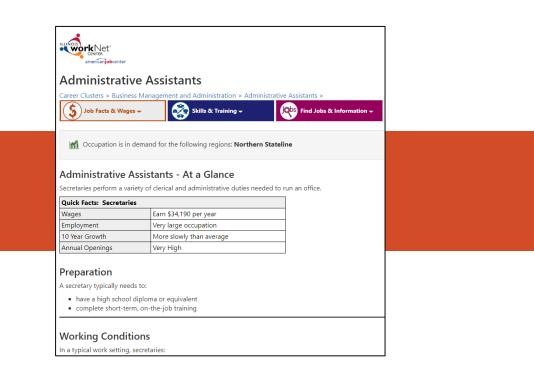

## **Research Training**

WIOA APPROVED TRAINING PROGRAMS

| Start Your Search                                                                                                    |                                                                        | Search                               | for Programs Below                                                                                                    |                                                                                                    |
|----------------------------------------------------------------------------------------------------|------------------------------------------------------------------------|--------------------------------------|----------------------------------------------------------------------------------------------------|----------------------------------------------------------------------------------------------------|
| Search Type and Mode                                                                                                    |                                                                        | Search Ty                            | je                                                                                                    | Mode                                                                                                    |
| Training Programs                                                                                                    | <ul> <li>Search</li> </ul>                                             | • Publi                              | c & Private Programs                                                                                                    | - Search -                                                                                                    |
| Local Workforce Innovation Area                                                                                                    | Keywords                                                               | City/ZIP                             | Radius                                                                                                    | Local Workforce Innovation Area                                                                                                    |
| Select an LWIA                                                                                                    |                                                                        | City or ZIF                          | Code X 10 Miles                                                                                                    | ▼ Select LWIA ▼                                                                                                    |
| Job Family and Related Occupations                                                                                                    |                                                                        | County                               |                                                                                                    | Economic Development Region                                                                                                    |
| Select a Job Family                                                                                                    | <ul> <li>Select a Job Family to view Occupations</li> </ul>            | Select Co                            | unty                                                                                                    | Select Region                                                                                                    |
| City or Zip Code Lookup                                                                                                    | Page Size                                                              | Keyword                              | nity                                                                                                    | Page Size                                                                                                    |
| City or Zip Code Within 10 Miles                                                                                                    | 25 Results per page                                                    | -                                    | r School Keyward                                                                                                    | 25 Results per page                                                                                                    |
| Training Program Type                                                                                                    | Sort Order                                                             |                                      |                                                                                                    | 25 Results per page                                                                                                    |
| Select a Program Type                                                                                                    | Alphabetical                                                           |                                      | y<br>ob Family                                                                                                    | Select a Job Family to view Occupations                                                                                                    |
| Found 4650 n<br>Found 4650 n<br>College of Lake County<br>19351 W. Washington Street, Grayslake, IL 60030<br>Map it<br>Cost: <b>33,560.00</b><br>Time: <b>32 weeks / 300 hours</b><br>Goal: Industry Recognized Certification<br>Training Program Type: Vocational | Add to Compare List                                                    | Not Cary<br>Top<br>Type C<br>Provide | Clear Export<br>rds 1 to 25 of 11237 Results<br>at & Gaming Development Fundamentals Course<br>ph Business School, The<br>Vest Roosevelt Road Forest Park, IL 60130 Map it<br>f School: Business<br>er Type: Private<br>as Offered: Certificate of completion | Map Stalling<br>wr Cedar Rapids<br>Down City<br>Dawroport<br>Dawroport<br>Peona Dig<br>Buog Angion<br>Liday                                                                                                    |
| 04 Certification with Preschool Special Education<br>Northern Illinois University<br>DeKalb Main Campus, Normal Rd., DeKalb, IL<br>60115 Map it<br>Cost: 56,645.00<br>Time: 32 weeks / 192 hours<br>Goal: Other<br>Training Program Type: Vocational               | Add to Compare List Add to Compare List No performance data available. | Treichan<br>Treichan<br>Type C       | IT Programming<br>lege of Lake County<br>ional Effectiveness, Planning, and Researc, 19351 West<br>gton Street B200 Grayslake, IL 60030 Map it<br>f School: 2-year college<br>er Type: Public<br>es Offered: Certificate, Associate                           | Clanny<br>Harnal Springfield Decator<br>The Houle Of Chempergin (Chempergin (Chemper |

**PUBLIC & PRIVATE TRAINING PROGRAMS\*** 

\*Source: Illinois Career Information System (CIS) brought to you by Illinois Department of Employment Security.

**Job Skills Guides** 

**Digital Literacy Guides** 

**Resume Writing Guide** 

**Social Media Guides** 

## Guides

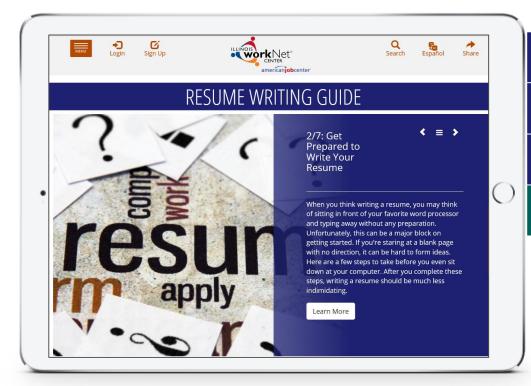

**Find Jobs** 

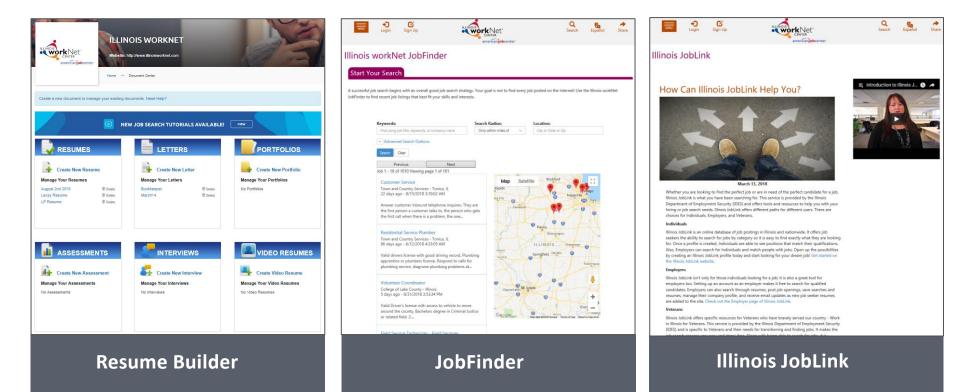

## **EMPLOYMENT 101: CERTIFICATE OF COMPLETION**

# Certificate of Completion

Illinois workNet® hereby acknowledges that

Natasha r Telger (PA)

Has Successfully Completed the Illinois workNet® Work Readiness Assessments and Activities on

## 7/17/2015

Participant learned about the skills and qualities that effective employees possess including the following topics:

Communication Maintaining Professionalism Solving Problems and Critical Thinking Maintaining a Safe and Healthy Work Environment Demonstrating Work Ethics and Behavior Maintaining Interpersonal Relationships Working as a Member of a Team

Activities cover the following topics:

| Career and Training Program Exploration          | Applying for Jobs |
|--------------------------------------------------|-------------------|
| Finding Training Programs to Qualify for Careers | Interviewing      |
| Setting Goals                                    | Networking        |

## **EMPLOYMENT 101: SUPPORTING RESOURCES**

- Guide for Using Employment 101 Customer Guide (PDF) ٠
- Employment 101 Overview for Customers (PDF) •
- Employment 101 Career Plan Instructor Guide (PPT)
- Employment 101 Job Search Plan Instructor Guide (PPT)

Guide for Using workNet **Employment 101 Pre/Post-Assessments** ericanio Purpose: Employment 101 is a guided approach that includ Employment 101 help you reach your training and employment goals. The put your knowledge, but it is not required. The purpose of the E learned during the guided process and to unlock your certi Plan to reach your employment goals. **Topics Covered**  Training Program Exploration ent 101 Workplace Skills Job Search Skills A pre-assessment to check your current knowledge (but it isn't required) Goal-Setting Career and Training Research Violence Prevention and Awareness Job Search Organizer Achieve Your Goals Notes A guided approach, resources, and planning to Available Assessments S.M.A.R.T. Plan A post-assessment to check what you have learned and to unlock your Illinois workNet Certificate of Completion Pre-Assessment What to Expect: Complete 25 multiple ch is not a timed assessment. An Illinois workNet Certificate of Completion to add to your resume and portfolio Results: This assessment is graded, but t Use A Guided Approach ost-Assessment Follow simple steps that: This means that you What to Expect: Complete 25 multiple ch taken an unlimited number of times, but Results: This assessment is graded. Once completion. This certificate can be added Certificate **Career Development Certificate** Get Started Add it to a portfolio. List it on a resume ent101 ww.illinoisworknet.com/employment101. your Illinois workNet account or sign up My Dashboard". he link to your Employment 101 Guide. Ē Step 1. Log into your Illinois workNet account and go to yo The Process Complete the Employment 101 pre-assessment, pla Take the pre-assessment. Complete the Employment Guide. Take the post-assessment. Download the Certificate of Completion and add it to your resume and portfolio. assessment JQbs 2. You can review saved results by going back to Emp Ž Update your plans as they evolve When You Return Use the tools to organize your job search Track your job search progress. www.illinoisworknet.com/Employment101

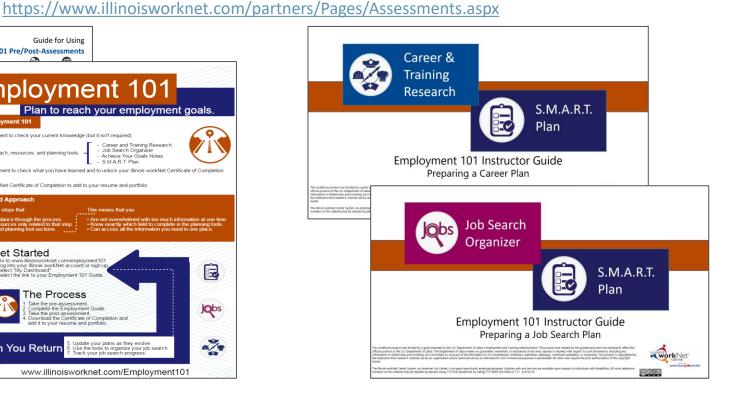

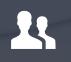

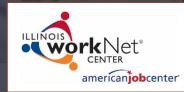

# GUIDANCE & PERSONALIZED TOOLS FOR PARTNERS

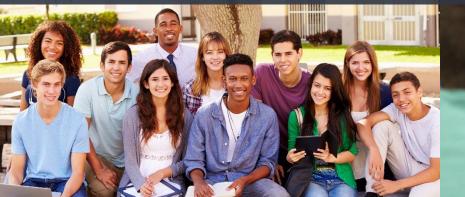

## Public Speaking

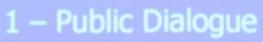

## **PARTNER TOOLS:**

## www.illinoisworknet.com/partners

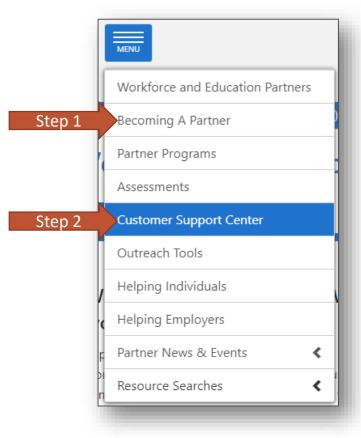

|   | MENU Login Sign U          | P CENTRE Search Español Share                                                                                                    |
|---|----------------------------|----------------------------------------------------------------------------------------------------|
|   | Workforce and Education    | americanjobcenter                                                                                                    |
|   | Partners                   | ORCE AND EDUCATION PARTNERS                                                                                                    |
|   | Becoming A Partner         |                                                                                                    |
|   | Partner Programs           |                                                                                                    |
| Α | Assessments                |                                                                                                    |
|   | Customer Support Center    | Month 2010                                                                                                    |
|   | Outreach Tools             | g Month 2019                                                                                                    |
|   | Helping Individuals        | <ul> <li>Every January is Mentoring Month. This month aims to expand quality mentoring opportunities to connect<br/>community's young people with caring adults. By finding and growing mentoring opportunities, our</li> </ul> |
|   | Helping Employers          | an improve and shape our future. From finding a mentor to becoming one, take the initiative to find the<br>ortunity for you today. Click here for more information.                                                             |
|   | Partner News & Events      | <pre>/eterans in Residence Powered by Bunker Labs is now accepting</pre>                                                                                                    |
|   | Resource Searches          | ns                                                                                                    |
|   | Updates                    | nd WeWork are accepting applications for the next cohort of WeWork Veterans in Residence Powered by                                                                                                    |
|   | Illinois workNet Home Page | arting March 1st!                                                                                                    |
|   | About the P                | rogram: WeWork Veterans in Residence powered by Bunker Labs, in its second national tribe and third overall,                                                                                                    |

About the Program: Wework Veterans in Residence powered by Bunker Labs, in its second national tribe and third overall, is now in 15 cities across the U.S. Veterans and military family members should apply to their nearest participating city.

Application Process: Applications are now open until January 3, 2019. Our next national tribe will launch in March 2019. The application takes just a few minutes to fill out and can be accessed here: https://www.wework.com/veterans-in-residence.

If you have any questions about the program, please feel free to contact We work here: yuki.lin@wework.com

View More

## TOOLS, GUIDES, & INITIATIVES

## **Global Partner Tools**

#### Global tools are available to all Illinois workNet partners.

Illinois workNet (IwN) partners include community-based organizations of many kinds that help individuals, employers or community partners achieve their career and workforce development goals. Illinois' organizations are encouraged and welcomed to the partnership. There are no costs to Illinois' partners to use the IwN online tools.

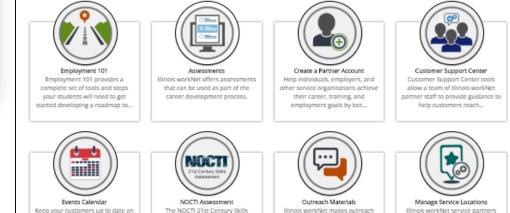

# **CUSTOMER SUPPORT CENTER: GETTING STARTED**

Partners need to have an Illinois workNet partner account.

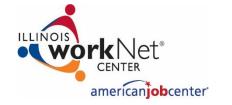

**STEP ONE** 

Go to <u>www.illinoisworknet.com</u> and log into your Illinois workNet account. 🔒 My Dashboard 👻

**STEP TWO** 

Go to My Dashboard.

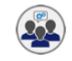

Customer Support Center

### **STEP THREE**

Invite students to join your Customer Support Center group.

When they accept the invitation, they are immediately added to your group.

https://www.illinoisworknet.com/partners/Pages/Customer-Support-Center.aspx

# **CUSTOMER SUPPORT CENTER: PARTNER TOOLS**

Access Career Plan Builder

|                                                                                                    | C.<br>•                                    | e Car                                                                                | <b>R PLAN TAB</b><br>reer Plan will be p<br>als and steps.                                  | repopula                                      | ted w                                                 | ith ba                                                                                   | asic                                                 |
|----------------------------------------------------------------------------------------------------|--------------------------------------------|--------------------------------------------------------------------------------------|---------------------------------------------------------------------------------------------|-----------------------------------------------|-------------------------------------------------------|------------------------------------------------------------------------------------------|------------------------------------------------------|
| 1. Review Assessment 2. Set Goals 2. Build a Plan Update Log                                                                                                    |                                            |                                                                                      | stomize goals and<br>dent's assessmen                                                       |                                               |                                                       | n the                                                                                    |                                                      |
| Pan                                                                                                    | CASE NOTES (0) ▲                           | • Use                                                                                | e the Career Plan                                                                           | as a com                                      | munic                                                 | ation                                                                                    | tool.                                                |
| real.com © Latest Customer Goals/Plan Agreement (Status: <u>Unknown</u> ) Select plan status v                                                                                                    | omer Copy Egron WUS Crossmak               | • Vie                                                                                | w students' items                                                                           | s saved in                                    | ı Illino                                              | is wo                                                                                    | rkNet                                                |
| essaye State assessments State Career Path                                                                                                    | ACCOMPLISHMENTS                            |                                                                                      |                                                                                             |                                               |                                                       |                                                                                          |                                                      |
| Cereer Cluster Inventory Not Complete Imployment 101 - Pre Employment 101 - Pre Employment 101 - Pre Employment 101 - Part Employment 101 - Part Not Complete Note Note Note Note Note Note Note N |                                            | CAREER                                                                               | See More Norie                                                                              | See More                                      |                                                       |                                                                                          |                                                      |
| Not Complete None<br>Employment 101 - Pre Occupation 1<br>Not Complete None<br>Employment 101 - Post Occupation 2                                                                                  | Completed Gali: 0<br>Completed Service: 0  |                                                                                      | See More                                                                                    | See More                                      | Earliest<br>Start<br>Date                             | Latest<br>Due Date                                                                       | Status                                               |
| Not Complete         None           Employment 101 - Pre         Occupation 1           Not Complete         None           Employment 101 - Post         Occupation 2                             | Completed Gasis 0<br>Completed Services 0  | CAREER                                                                               | See More PLAN Related Steps Show Next Steps                                                 |                                               | Start<br>Date                                         | Due Date                                                                                 | Status<br>Not Started                                |
| Not Complete None<br>Employment 101 - Pre Occupation 1<br>Not Complete None<br>Employment 101 - Post Occupation 2                                                                                  | Completed Gasle 0<br>Completed Services: 0 | CAREER                                                                               | See More PLAN Related Steps Show Next Steps                                                 | Category                                      | Start<br>Date<br>2/22/2019                            | Due Date<br>3/22/2019                                                                    | Not Started                                          |
| Not Complete None<br>Employment 101 - Pre Occupation 1<br>Not Complete None<br>Employment 101 - Post Occupation 2                                                                                  | Completed Gasle 0<br>Completed Services: 0 | CAREER<br>Goal<br>Set a job or<br>work experience<br>Set training to<br>enhance your | PLAN Related Steps Show Next Steps .                                                        | Category<br>Career Plan<br>Education/Training | Start<br>Date           2/22/2019           2/22/2019 | Due Date<br>3/22/2019<br>3/22/2019                                                       | Not Started                                          |
| Not Complete None Employment 101 - Pre Occupation 1 Not Complete None Employment 101 - Post Occupation 2                                                                                           | Completed Gasle 0<br>Completed Services: 0 | CAREER<br>Goal<br>Set a job or<br>work experience<br>Set training to<br>enhance your | See More PLAN Related Steps Show Next Steps Hide Next Steps Learn about credentials you can | Category<br>Career Plan<br>Education/Training | Start<br>Date           2/22/2019           2/22/2019 | Due Date           3/22/2019           3/22/2019           3/22/2019           3/22/2019 | Not Started<br>Not Started<br>Planned/Not<br>Started |

# **CUSTOMER SUPPORT CENTER: PARTNER TOOLS**

View Student Employment 101 Results

|                | TASHA        |                                                                                                    |                 |             |                |                   |             |
|----------------|--------------|----------------------------------------------------------------------------------------------------|-----------------|-------------|----------------|-------------------|-------------|
| Quick          | Quick Info   |                                                                                                    | Groups          | Assessments | Optimal Resume | Career Plan       |             |
| workNet ID     | 21369        | Optimal Resume                                                                                                    |                 |             |                |                   |             |
| Is Active      | Yes          | View saved resumes and more. Optimal Resume is free to Illnois workNet outsomers and partners. Tools includer,<br>resume builder, letter builder, portfolio builder, assessments, interview tools, and more. Leath more<br>NNDE: (If the customer's optimal Resume items are not abouing up (and they have them in their account), ma<br>sure the email in the Optimal Resume optical and lineas context profile and lines. |                 |             |                |                   |             |
| Joined         | 11/15/2017   |                                                                                                    |                 |             |                |                   |             |
| Role           | Not Set      |                                                                                                    |                 |             |                |                   |             |
| Reset Password | Send Message | Show 10 ¥ error                                                                                                    |                 |             |                |                   | Search      |
|                |              | Name                                                                                                    |                 | * Type      | Date Created   | Date Last Updated | 2000        |
|                |              | manufacturin                                                                                                    | 9               | Assessment  | 3/8/2017       | 3/8/2017          | Web         |
|                |              | manufacturin                                                                                                    | g - entry level | Resume      | 3/8/2017       | 3/8/2017          | Web - RTF - |
|                |              | sample                                                                                                    |                 | Resume      | 3/8/2017       | 3/8/2017          |             |
|                |              | Showing 1 to 3                                                                                                    | of 3 entries    |             |                | р                 | Yevio       |
|                |              |                                                                                                    |                 |             |                |                   | Sho         |

## **OPTIMAL RESUME TAB**

• View students' saved resumes, cover letters, interview practice, assessments, and webpages.

| how 10 🔻 entries            | Search:    |                |                  |                    |
|-----------------------------|------------|----------------|------------------|--------------------|
| Name                        | 🔺 Type 🛛 🕴 | Date Created 🕴 | Date Last Update | d 🕴 View Options 🕴 |
| manufacturing               | Assessment | 3/8/2017       | 3/8/2017         | Web                |
| manufacturing - entry level | Resume     | 3/8/2017       | 3/8/2017         | Web - RTF - PDF    |
| sample                      | Resume     | 3/8/2017       | 3/8/2017         | Web - RTF - PDF    |
| howing 1 to 3 of 3 entries  |            |                |                  | Previous 1 Next    |

## FOLLOW US!

Subscribe to our Newsfeed or check us out on Social Media.

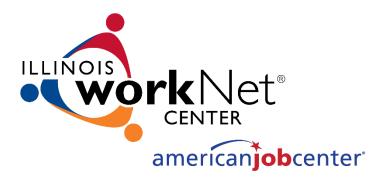

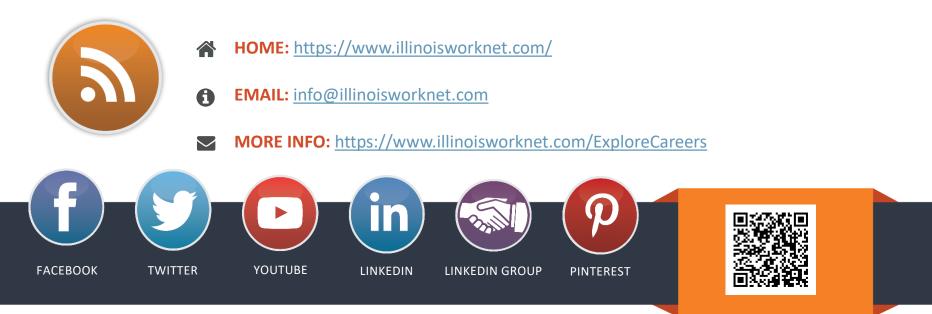